## NICTA - Statistical Machine Learning advanced course

Second assignment: Binary classification

The goal of this assignment is to compare empirically different classifiers on a real data set

- 1. propose a method to provide a fair comparison between different classification methods on empirical data using 10 fold-cross validation to tune hyperparameters.
- 2. Go on the web and download the SPAM data base at UCI:

ftp://ftp.ics.uci.edu/pub/machine-learning-databases/spambase/

- LDA Write a Matlab routine implementing the linear discriminant analysis (LDA) algorithm. Apply it on the SPAM UCI data base.
- $k$ -NN Write a Matlab routine implementing the  $k$ -nearest neighbour classifier. Apply it on the SPAM UCI data base.
- Parzen Write a Matlab routine implementing the naive Bayes classifier based on Parzen window estimate. Apply it on the SPAM UCI data base.
- SVM Write (or down load) a Matlab routine implementing the SVM estimate. Apply it on the SPAM UCI data base.
	- 3. Compare your results according to the error rates and computing time. Discuss and compare with available state-of-the-art results. Any suggestion to improve the results?

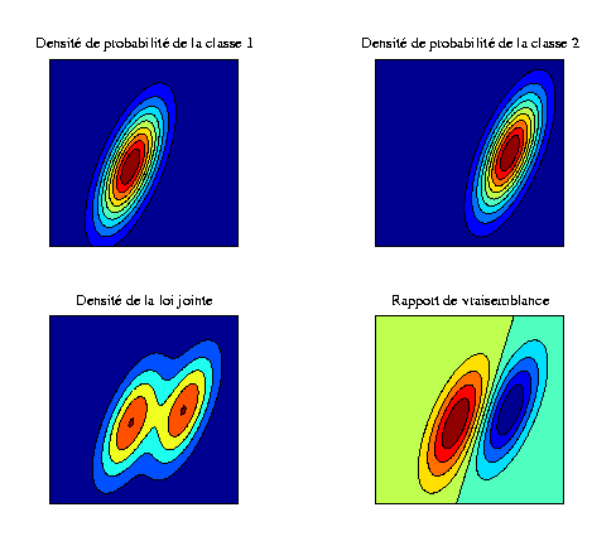

Figure 1: LDA discriminates optimally two gaussian class.